## Liste des caractères spéciaux indirectement accessibles au clavier

1re colonne : lettres.

2e colonne : ponctuation et symboles.

3e colonne : outils de mise en forme et schématisation.

Maintenir la touche «  $ALT$  » enfoncée et taper les chiffres correspondants avec le pavé<br>numérique avant de relâcher.

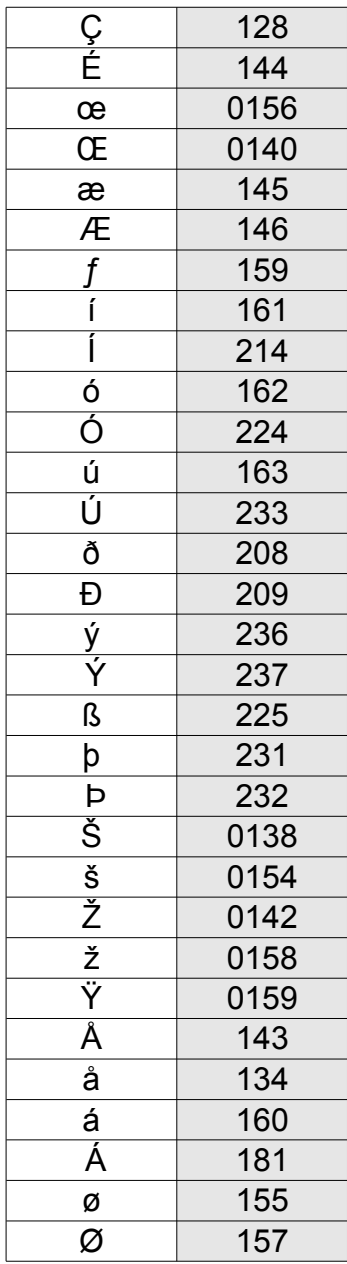

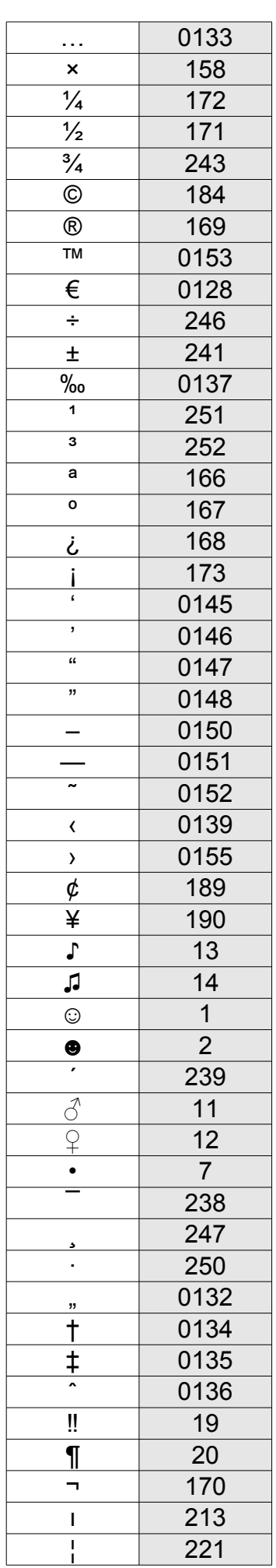

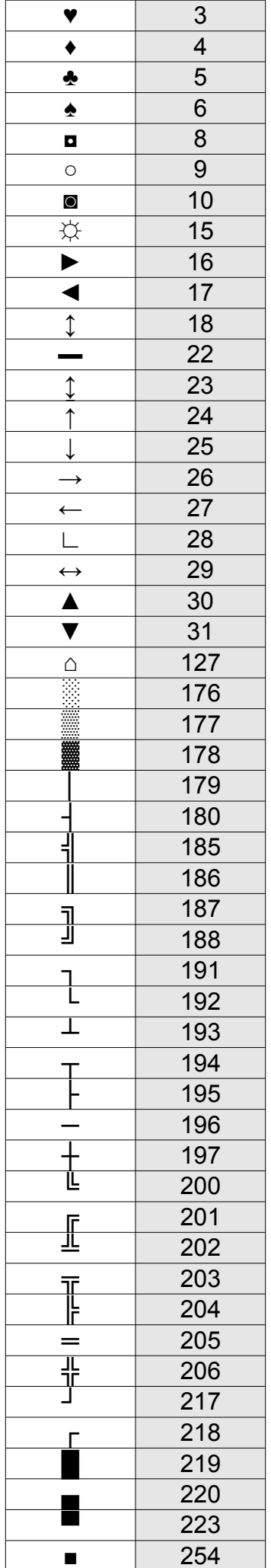